**Windows Media Player 9 Codecs Pack Free**

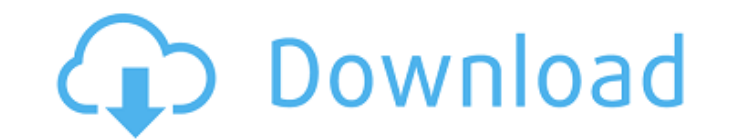

Just unzip the download file and copy the "WindowsMediaPlayer-N-9.spc" file to the WMP directory. Thereafter, you can then put the PC in the Media Center. The installation process doesn't alter the registry settings and simply installs the codecs to your Windows 2000/XP. How to install Windows Media Player 9 Codecs Pack Cracked 2022 Latest Version? 1. Go to the WMP Download page and locate the Windows Media Player 9 Codecs Pack Activation Code in the list of products available. 2. Download the Windows Media Player 9 Codecs Pack's ".spc" file. 3. Unzip the download file, copy the "WindowsMediaPlayer-N-9.spc" file to the WMP directory, and then restart your computer. 4. In the Windows Media Player menu, choose "Tools" > "Install and Repair" > "Install". Windows Media Player 9 Codecs Pack installation starts. 5. After the setup finishes, all the necessary codecs and the Windows Media Player 9 are installed and ready to play media content.As part of its ongoing commitment to proactive diplomacy and to effectively address cyber threats to the U.S. and its allies, the Department of Defense (DoD) has revised and adopted its Modernized Executive Order (E.O.) 11905: Cyber Defense Policy Review to provide a one-stop shop for policy makers and all U.S. government employees as they engage in the cyber activities vital to the national interest. The revised E.O. stands up a Coordinating Committee for Conventional Defense and Security (CoCoComm) to coordinate activities between traditional military organizations and the cyber community. Existing federal executive orders and activities related to cybersecurity are reviewed by CoCoComm for continuity and consistency. This ensures that cyber doctrine is not maintained by one entity but rather a broader team that spans across the DoD and the policy-making authorities of the President, Congress, and relevant federal agencies and executive orders. CoCoComm works to provide a more unified approach to the cyber challenges facing our armed forces, which include preventing, detecting, and mitigating cyber attacks; ensuring the cybersecurity of military systems and networks; and increasing the capability and responsiveness of our cyber workforce. Cybersecurity is a critical part of military strategy. Cyber is an integral part of warfare and a vital tool for projecting U.S. military power, deter

**Windows Media Player 9 Codecs Pack Crack+ Free**

The purpose of Windows Media Player 9 Codecs Pack is to add support for the video and audio formats that you may encounter during web surfing, streaming and online gaming. More specifically, this allows you to play video and audio files that come from web sites, streaming media and other sources that normally don't work out-of-the-box with Windows Media Player. The Windows Media Player 9 Codecs Pack is free to download and install. You can download its setup file from this page by clicking on the "Windows Media Player 9 Codecs Pack Setup" button. When you run the downloaded archive file, you can't simply make some installation choices. Windows Media Player 9 Codecs Pack will automatically start installing. Please note that the codec pack is not a standalone tool. It's a component of Windows Media Player. If you use one, the other will be installed with it. It's one of the many extras you can get out of the "Windows Media Player 9" package. The codec pack adds many audio and video codecs you can use to play online and locally any kind of audio and video content. More specifically, the Windows Media Player 9 codecs pack contains the following extensions: WMMEDIAFORMATCOCOBOX - adds support for the video format COBO /.COB, WMMEDIAFORMATDRAW - adds support for the video format.DRA, WMMEDIAFORMATFMVIDEO - adds support for the video format.FMT, WMMEDIAFORMATHANN - adds support for the audio format.HN, WMMEDIAFORMATMO3 - adds support for the video format.MO3, WMMEDIAFORMATPICT - adds support for the audio format.PAI, WMMEDIAFORMATRDT adds support for the video format.RTD, WMMEDIAFORMATSAMI - adds support for the video format.SAMI, WMMEDIAFORMATTAFO - adds support for the video format.TAF, WMMEDIAFORMATVCD - adds support for the video format.VC1, WMMEDIAFORMATVDOP - adds support for the video format.VD1, WMMEDIAFORMATVID adds support for the video format.VID, WMMEDIAFORMATWTV - adds support for the video format.WTV, WMMED b7e8fdf5c8

Windows Media Player first came in contact with Windows 95 users back in 1995. Since then, Microsoft's media player helps you play multimedia content on your computer out-of-the-box. That seemed to be a problem for some people, as it took almost 10 years for the European Commission to realize that Microsoft was breaking some of their laws. There was a consistent fine paid by Microsoft and soon after, they released the "N" edition of Windows (Windows Media Player free edition). Windows Media Player 9 Codecs Pack lends a helping hand to users that experience problems while playing audio and video content in Windows Media Player mainly. It also provides the necessary codecs for web stream content. It's installation deploys the Windows Media Codecs to your computer, fixing the eventual errors generated by previously installed codec packs. Windows Media Video (WMV) is Microsoft's compressed video file format. It's original goal was to compete against the Internet streaming monopoly-owner RealVideo. Thus, if you didn't install Windows Media Player, you may stumble upon videos on the Internet that won't play. Still, if you don't want to install WMP, you can easily go for this pack and the WMV streams instantly start playing. Windows Media Player 9 Codecs Pack consists of several codecs that help your computer encode and decode audio and video streams automatically or on user demand. One of its components is the "WMSDMOD.DLL", the media screen decoder of WMP. It enables the application to receive media streams both locally, across networks and the Internet. The codec pack also provides the Corona Windows Media Video Decoder DMO and the Windows Media Audio Decoder that work together to create image and sound from the media screen decoder to the screen of your computer. They are both components of the Windows Media Services and their primary objective is to decode and watch and / or listen to media streams. No matter the Windows edition installed on your computer, Windows Media Player 9 Codecs Pack's installation is recommended in order to provide a seamless WMV / WMA streaming experience. It brings the tools your system needs to put to good use whenever it is required. Eventually, this leads to smooth playback of media content that makes your viewing and hearing pleasure more enjoyable.Q: What are the minor planets historically responsible for the tides on Earth? When considering that tidal forces are at their maximum from the Moon only, it is clear why scientists are more interested in bodies that orbit

**What's New in the?**

5 Provides Windows Media Audio Decoder and Windows Media Video Decoder. 5 Supported Platforms: Windows XP, Vista, 7, 8, 8.1, 10. Windows Media Video is one of the most used media player on the market. For people who use Windows Media Player, a problem may arise while trying to play a video. The cause of the problem may be the lack of codecs installed on your computer. However, this is now one of the problems that can be fixed with the help of the Windows Media Player 9 Codecs Pack. Below are some examples: The Windows Media Player application in Windows 7 If you're using Windows 7, you probably noticed that when you play a video, the sound may not be what you are expecting it to be. Sometimes, the sound has no bass, or is distorted in one way or another. May be you're not using Windows Media Player. The application may be made to automatically start automatically when you play a video. If you're not sure about this issue, you can remove the application, update it with this codec pack and the problem should be resolved. The Windows Media Player application in Windows 10 During a visit to a website, you will most likely notice that the website just provides a player that automatically executes the content you're trying to view. This is simply a way for a website to get you to subscribe to them or some other reason, however the way in which the video content is shown is often embedded in a code that isn't compatible with Internet Explorer. If you have the Windows Media Player, it will be compatible with this code and you can watch videos freely. The Windows Media Player application in Windows 8.1 Another common problem would be that your computer will just 'hang' during the video playback. This is especially common when using low-resolution videos or when the hardware doesn't have enough resources to run certain applications. This is also common when you have a low-speed connection to the internet. The Windows Media Player application in Windows 8 Once again, this is a problem that a lot of users have with the WMP. These users usually expect that the application will be available by default on their computer, especially with Windows 8. However, due to the fact that Windows Media Player wasn't available with Windows 8, you may need to install the application manually if you wish to watch videos. The Windows Media Player application in Windows

**System Requirements:**

Windows OS : XP, Vista or Windows 7. : XP, Vista or Windows 7. Mac OS : 10.6 (Snow Leopard) or later : 10.6 (Snow Leopard) or later Linux : Ubuntu 10.6 (Lucid Lynx) or later : Ubuntu 10.6 (Lucid Lynx) or later Virtual Machine: VMware or Parallels Minimum 1 GHz 2 GB RAM 500 MB free space 800 x 600 Display Resolution iTunes 10.5 or later Virtual

https://technospace.co.in/upload/files/2022/07/U3hVmXBIjtopZL6Q8Ka3\_04\_e8f187d65cb08fc3e9d5784ab9530312\_file.pdf <https://bekasiworkhub.com/swen-removal-tool-crack-registration-code-free/> [https://ayusya.in/wp-content/uploads/MD5\\_Hasher.pdf](https://ayusya.in/wp-content/uploads/MD5_Hasher.pdf) <https://nashvilleopportunity.com/ocr-image-to-text-conversion-tool-crack-free-download-for-pc-updated-2022/> <http://lalinea100x100.com/?p=46116> <https://iyihabergazetesi.org/wp-content/uploads/2022/07/tobbgill.pdf> <https://jobdahanday.com/deskope-crack-with-full-keygen-free-latest-2022/> [https://gameurnews.fr/upload/files/2022/07/iSejMrEg3pf9M2ClGFvM\\_04\\_dbfa73d16c5b29b8d5ed04b79476bb28\\_file.pdf](https://gameurnews.fr/upload/files/2022/07/iSejMrEg3pf9M2ClGFvM_04_dbfa73d16c5b29b8d5ed04b79476bb28_file.pdf) <https://insideinfo.com.au/sites/default/files/webform/cv/bayhar736.pdf> <http://tygodnikponidzia.pl/wp-content/uploads/2022/07/NoBot.pdf> <https://cuteteddybearpuppies.com/2022/07/portable-mac-address-scanner-crack-lifetime-activation-code-free-download/> [http://humlog.social/upload/files/2022/07/iZAfQbeQ6IE4hT9guHyL\\_04\\_e8f187d65cb08fc3e9d5784ab9530312\\_file.pdf](http://humlog.social/upload/files/2022/07/iZAfQbeQ6IE4hT9guHyL_04_e8f187d65cb08fc3e9d5784ab9530312_file.pdf) <http://bookmanufacturers.org/wp-content/uploads/2022/07/xirrea.pdf> <https://www.theccgway.com/wp-content/uploads/2022/07/ProbeIT.pdf> [https://wakelet.com/wake/\\_zz-U5hHgCXuDf9o-3eF2](https://wakelet.com/wake/_zz-U5hHgCXuDf9o-3eF2) <http://escortguate.com/wp-content/uploads/2022/07/jantadl.pdf> [https://scappy.bmde-labs.com/upload/files/2022/07/mCwDBS2gPeVllzNKsllU\\_04\\_e8f187d65cb08fc3e9d5784ab9530312\\_file.pdf](https://scappy.bmde-labs.com/upload/files/2022/07/mCwDBS2gPeVllzNKsllU_04_e8f187d65cb08fc3e9d5784ab9530312_file.pdf) <https://soepinaobasta.com/wp-content/uploads/2022/07/wyllinoc.pdf> <https://silkfromvietnam.com/elgindy-usb-serial-crack-updated-2022/> <https://wakelet.com/wake/oFjKFpgMiFrliARRLNZlU>